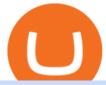

globex trading system coinbase google authenticator send from binance to metamask binance swap crypt

Restoring 2-step verification from a secret seed Coinbase.

https://findcrypto.net/wp-content/uploads/2018/08/E the reum-Buidl-ing-with-Python-A-reference-of-Python-to-oling-built-for-Ethereum.jpg|||Ethereum: Buidl-ing-with-Python? A reference of Python ...||| 5486 x 3000 || 1000 || 1000 || 1000 || 1000 || 1000 || 1000 || 1000 || 1000 || 1000 || 1000 || 1000 || 1000 || 1000 || 1000 || 1000 || 1000 || 1000 || 1000 || 1000 || 1000 || 1000 || 1000 || 1000 || 1000 || 1000 || 1000 || 1000 || 1000 || 1000 || 1000 || 1000 || 1000 || 1000 || 1000 || 1000 || 1000 || 1000 || 1000 || 1000 || 1000 || 1000 || 1000 || 1000 || 1000 || 1000 || 1000 || 1000 || 1000 || 1000 || 1000 || 1000 || 1000 || 1000 || 1000 || 1000 || 1000 || 1000 || 1000 || 1000 || 1000 || 1000 || 1000 || 1000 || 1000 || 1000 || 1000 || 1000 || 1000 || 1000 || 1000 || 1000 || 1000 || 1000 || 1000 || 1000 || 1000 || 1000 || 1000 || 1000 || 1000 || 1000 || 1000 || 1000 || 1000 || 1000 || 1000 || 1000 || 1000 || 1000 || 1000 || 1000 || 1000 || 1000 || 1000 || 1000 || 1000 || 1000 || 1000 || 1000 || 1000 || 1000 || 1000 || 1000 || 1000 || 1000 || 1000 || 1000 || 1000 || 1000 || 1000 || 1000 || 1000 || 1000 || 1000 || 1000 || 1000 || 1000 || 1000 || 1000 || 1000 || 1000 || 1000 || 1000 || 1000 || 1000 || 1000 || 1000 || 1000 || 1000 || 1000 || 1000 || 1000 || 1000 || 1000 || 1000 || 1000 || 1000 || 1000 || 1000 || 1000 || 1000 || 1000 || 1000 || 1000 || 1000 || 1000 || 1000 || 1000 || 1000 || 1000 || 1000 || 1000 || 1000 || 1000 || 1000 || 1000 || 1000 || 1000 || 1000 || 1000 || 1000 || 1000 || 1000 || 1000 || 1000 || 1000 || 1000 || 1000 || 1000 || 1000 || 1000 || 1000 || 1000 || 1000 || 1000 || 1000 || 1000 || 1000 || 1000 || 1000 || 1000 || 1000 || 1000 || 1000 || 1000 || 1000 || 1000 || 1000 || 1000 || 1000 || 1000 || 1000 || 1000 || 1000 || 1000 || 1000 || 1000 || 1000 || 1000 || 1000 || 1000 || 1000 || 1000 || 1000 || 1000 || 1000 || 1000 || 1000 || 1000 || 1000 || 1000 || 1000 || 1000 || 1000 || 1000 || 1000 || 1000 || 1000 || 1000 || 1000 || 1000 || 1000 || 1000 || 1000 || 1000 || 1000 || 1000 || 1000 || 1000

https://miro.medium.com/max/2800/0\*1Yb-doaunWvju3kM.jpg|||Using 3commas Bots Successfully Profit Best Cryptocurrency ...|||1400 x 933

 $https://blockteq.com/wp-content/uploads/2018/10/CB-settings.png|||Coinbase\ Qr\ Code\ Authenticator\ -\ What\ is\ Coinbase\ and\ ...|||1920\ x\ 1080$ 

Binance has introduced Swap Farming - a method through which users can swap tokens and earn 50% fee rebates during the initial farming period. Read more! When it comes to providing the latest features in the world of blockchain, the biggest cryptocurrency exchange in the world, Binance always tries to be ten steps ahead of everyone.

Huobi Futures Crypto Futures Trading Platform

https://i.pinimg.com/originals/73/27/59/732759366b31bfe026511c8518e234ce.jpg|||Coinbase Qr Code - Arbittmax|||1080 x 1080

https://spacegrime.com/wp-content/uploads/2021/05/Computer-replacementv 2.3.png ||| Safe Galaxy Crypto Bsc - Galaxian Safegalaxy Galaxyhodl ... ||| 1170 x 1053

Coinbase Mining. Coinbase Mining Browser Mining. Without directly offering Coinbase mining in the browser, you can still generate revenue by browser mining with a . Coinbase Mining Pool Mining. Coinbase Mining Cloud Mining.

LQDR Price Live Data. The live Liquid Driver price today is \$3.11 USD with a 24-hour trading volume of \$101,042 USD. We update our LQDR to USD price in real-time. Liquid Driver is up 10.73% in the last 24 hours. The current CoinMarketCap ranking is #4399, with a live market cap of not available.

Here is how to send Ethereum from Binance to MetaMask: Copy your ETH address from MetaMask Log in to your Binance account Navigate to your fiat and spot wallet Click on Withdraw next to ETH Send your Ethereum to MetaMask 1. Copy your ETH address from MetaMask The first step is to copy your ETH (Ethereum) address from MetaMask.

Huobi DM API Interface Upgrade Help Center

https://cryptoxicate.xyz/wp-content/uploads/2020/11/001\_BIG\_Binance-Smart-Chain-Support-Projects-Panca ke-Swap-120k-BNB-Pool\_SMALL\_Banner\_Cryptoxicate\_com.jpg|||Binance Smart Chain Support Projects Pancake Swap 120k ...||1414 x 921

https://hodl.bg/wp-content/uploads/2020/03/coinbase-trading-6.jpg||| Coinbase|||1322 x 885

https://executium.com/media/images/bitmex-bitstamp-with-ethusdm20-ethusd-june-2020\_1784.png|||Bitmex ETHUSDM20 to Bitstamp ETHUSD for June Arbitrage ...|||1920 x 1080

Huobi Futures provides weekly, bi-weekly, quarterly and bi-quarterly futures. It is denominated in USD. It uses the underlying asset currency as margin and for PnL calculation. For example, trading BTC/USD coin-margined futures requires you to deposit BTC. The corresponding PnL and transaction fees are priced in BTC.

https://miro.medium.com/max/2110/0\*QUHKOkNwcY03kCGB|||BAKE Farming Tutorial. 1. Connect to the Binance Smart ...|||1055 x 792

api13api301084 api,{0} (gmt+8);

Enabling Duo or Google Authenticator (TOTP) Coinbase Help

MoneyZG made a video on How to Connect MetaMask to Binance Smart Chain (Send BNB to MetaMask) Let's watch this video: How to connect MetaMask to Binance Smart Chain - Easy guide on how to link

Binance Smart Chain to MetaMask wallet for browsers. Open MetaMask, put in the correct BSC details and then make sure you are set up before transferring BNB to MetaMask. Trade on Binance: https://bit.ly.

open\_interest - generated channel, available since 2020-06-24 Since Huobi Futures does not offer currently real-time WebSocket open interest channel, we simulate it by fetching that info from REST API (https://huobiapi.github.io/docs/dm/v1/en/#get-contract-open-interest-information) every 4-6 seconds for each instrument.

 $https://grizzle.com/wp-content/uploads/2018/03/coinbase-identity-verification.png|||Coinbase Review \& amp; \\ User Guide [2018 Update]|||1284 x 771$ 

Liquid Coin

https://cryptoast.fr/wp-content/uploads/2018/05/installer-et-configurer-google-authenticator.jpg|||Guide Comment paramétrer et utiliser Google Authenticator|||1600 x 800

Videos for Binance+swap+crypto

Binance.US Buy & Sell Crypto

The easiest way is to send bnb from binance to MetaMask in the BSC and go to spooky swap. There you can use the bridge. You will receive the bnb in seconds but remember, they are taxable events 3 level 2 BassicinstincT $_T$  Op  $\cdot$  2 mo. ago So I need to send BNB. I sent FTM on BSC so now I have FTM token on BSC in Metamask.

https://i.stack.imgur.com/Qiyjt.png|||Mt4 Dark Theme - Binäre optionen|||1914 x 1076

How to Send Ethereum From Binance to MetaMask - Followchain

https://executium.com/media/images/bitmex-and-bitstamps-xbtusd-and-btcusd-chart 1515.png|||Bitmex

XBTUSD to Bitstamp BTCUSD Arbitrage Finance ...|||1920 x 1080

How to Add Coinbase to Google Authenticator? - YouTube

https://executium.com/media/images/huobi-pros-btcusdt-and-bitstamps-btcusd-match-up-crypto-graph\_426.pn g|||Huobi Pro Bitstamp September Arbitrage Trade | executium ...|||1920 x 1080

https://executium.com/media/images/bitfinexs-btcusd-to-bitmexs-xbtusd-crypto-graph\_1582.png|||Bitfinex Bitmex February Arbitrage | executium Trading System|||1920 x 1080

API Access Document of Huobi Coin-margined Futures and Coin .

\$LIQUID is the first crypto of its kind that is made to give back, while benefiting its holders. Every time a Liquid Coin is traded, #% of the transaction will go directly to water.org, a verified charity organization empowering families with clean water around the world. 100% Full Transparency All charity proceeds go to water.org

https://executium.com/media/images/bitmex-and-bitfinexs-ethusd-and-ethbtc-march-2020\_1673.png|||Bitmex Bitfinex Arbitrage Profit | executium Trading System|||1920 x 1080

LIQUID price today, LQD to USD live, marketcap and chart.

https://executium.com/media/images/bitmexs-ethusd-and-bitfinexs-ethbtc-pairings-crypto-chart\_1124.png|||Bit mex Bitfinex Spread | executium Trading System|||1920 x 1080

CME Globex is the premier electronic trading system providing global connectivity to the broadest array of futures and options across all asset classes. CME Group technology facilitates electronic trading, providing users across the globe with virtually 24-hour access to global markets.

TradeStation - Trade & Store Invest on the App Store

Globex Trading Systems develops algorithmic system software for Commodity, Index Futures and Forex markets that are 100% mechanical, that automatically generate buy and sell signals on selected futures markets.

Globex Trading Systems - Globex Trading Systems

#### HOW TO SWAP CRYPTOS ON BINANCE (mobile device) - YouTube

Welcome users, who are dedicated to maker strategy and have created large trading volume, to participate in

Huobi Futures long-term Market Maker project. If you have more than 3 BTC in your Huobi future account, or more than 3 BTC in your Huobi coin margined swap account, or more than 100000 USDT in your Huobi USDT Margined Contracts account.

https://miro.medium.com/max/3200/0\*RlAsq5QzVuCKIGcY.|||Coinbase Google Authenticator Problems What Is Bch Wallet ...|||1600 x 1079

How to enable Duo or Google authenticator on Coinbase. Sign in to your Coinbase account using your current email, password and 2-step verification method. Navigate to https://www.coinbase.com/settings/security\_settings; Select the Select button in the Authenticator App box; Note: Coinbase no longer supports Authy.

Sending funds to the Binance Network (BSC) MetaMask

https://i2.wp.com/1stminingrig.com/wp-content/uploads/2016/06/Aluminum-Mining-Rig-Open-Air-Frame-48. jpg?resize%5Cu003d300,250%5Cu0026ssl%5Cu003d1|||3gpu Mining Rig 470 Amd Rx Cryptonight RCG media ...|||2000 x 972

Globex Industrial Trading Limited

Huobi API Reference v1.0

https://kaielijah.com/wp-content/uploads/2021/07/MetaMask-Wallet-Choosing-Token-To-Add-1536x1511.pn g|||How To Use MetaMask Wallet | MetaMask Wallet 101 | Easy|||1536 x 1511

 $https://wiki.rugdoc.io/assets/2021/07/step-5-binance.png|||How\ to\ get\ started\ with\ Axie\ Infinity\ -\ RugDoc\ Wiki|||1112\ x\ 865$ 

 $http://news.cqg.com/sites/default/files/images/CQG\ Web\ Markets\ Ranked\ Dashboard.PNG|||Markets\ Ranked\ Dashboard|| CQG\ News|||1855\ x\ 1022$ 

https://i.redd.it/j7giao1lgo301.png|||How To Enable Us Bank In Gatehub Add Google Authenticator ...|||1440 x 2560

Registration - Globex Trading Systems

Binance offers you the best DeFi crypto earning opportunities on many different crypto liquidity pools. Sign up to earn crypto today on Binance Liquid Swap!

http://google-authenticator-backup-codes.faktaaktual.com/assets/download-lagu-gratis.jpg|||Video Google Authenticator How To Backup Codes For Gmail ...||1920 x 1200

https://cognac-ton.nl/wp-content/uploads/sites/6/2013/12/distillation-bewerkt-eng.png|||Distillation Cognacton english|||1193 x 956

https://cdn1.benzinga.com/files/imagecache/1024x768xUP/images/story/2012/ipad-merge-01.png|||Facebook (NASDAQ:FB)'s Messenger Kids: Will It Succeed ...|||1024 x 768

Sending funds to the Binance Network (BSC) Binance has written a support article specifically to help you out with this. Keep in mind that MetaMask simply allows you to access the Binance network, and has nothing to do with how tokens work, or get transferred onto or off of BSC. For this reason, we encourage you to consult directly with Binance .

Enabling Duo or Google Authenticator (TOTP) Coinbase Pro Help

https://executium.com/media/images/bitmex-and-bitfinex-xbtusd-to-btcust-march-2020\_1735.png|||Bitmex Bitfinex Realtime Spread | executium Trading System|||1920 x 1080

https://miro.medium.com/max/2088/0\*5h9l2dRO4fgjiH1B.|||Coinbase Google Authenticator App Not Working What Is The ...|||1044 x 954

https://i1.wp.com/ninjatraderecosystem.com/wp-content/uploads/2018/10/567815175121342738.png?fit=1728 %2C972&ssl=1||Normalized Volatility Indicator | NinjaTrader Ecosystem||1728 x 972

Introduction. Welcome to Huobi API This is the official Huobi API document, and will be continue updating. Huobi will also publish API announcement in advance for any API change.

 $https://huobiglobal.zendesk.com/hc/article\_attachments/360000574902/mceclip0.png|||Position\ Limit\ Increase for\ All\ Huobi\ DM\ Users\ Help\ Center|||6225\ x\ 6746$ 

Binance.US is an interactive way to buy, sell, and trade crypto in the US. Trade over 60 cryptocurrencies and enjoy some of the lowest trading fees in the US.

https://steemitimages.com/DQmUguVRQcd7HJw4nehnjfxN8LxSRBGVkXgqJcRXjKQpKVh/image\_0.png||| Ethereum Code Language Google Authenticator Barcode Coinbase|||2500 x 1007

 $https://miro.medium.com/max/3800/1*gsYPpTNNjgxKjAhDg4Eupw.png|||Coinbase\ Qr\ Code\ For\ Google\ Authenticator\ /\ Google\ ...|||1900\ x\ 954$ 

Heres how to send BNB from Binance to MetaMask: Open MetaMask & Den MetaMask & Den Custom RPC Copy the Mainnet fields Paste the Mainnet fields on MetaMask Copy your BNB address on MetaMask Log in to Binance & Den WetaMask & Den MetaMask & Den MetaMask & Den MetaMask & Den Custom RPC

https://journal ducoin.com/wp-content/uploads/2020/09/trading-smartphone.jpg|||Crypto Coin Trading App Etoro Is A Large Crypto Trading ...|||1920 x 1080

CME Globex: Electronic Trading - CME Group

Trade, Swap, or Convert: 3 Ways to Buy Crypto for Binance Launchpool 2021-02-25 Read this guide to learn to easily convert your crypto into BNB, BUSD, or BETH, to participate in Binance Launchpool and earn passive income in the latest tokens coming to Binance.

https://verdienenmetvideo.nl/nieuw/wp-content/uploads/2020/11/Coinbase-beveiligen-met-authenticator.png||| Bitcoins kopen met Coinbase [Complet Stappenplan 2021]|||2039 x 1481

https://mir-s3-cdn-cf.behance.net/project\_modules/1400\_opt\_1/da030984373547.5d5b13022409e.jpg|||TradeS tation "Fresh Look" & amp; "Discipline" on Behance|||1400 x 788

TradeStation: Trade. Invest. Earn. - Apps on Google Play

LIQUID has no change in the last 24 hours. The current CoinMarketCap ranking is not available, with a live market cap of not available. It has a circulating supply of 341,714 LQD coins and the max. supply is not available. LIQUID (LQD) is a cryptocurrency . LIQUID has a current supply of 1,000,000 with 341,714.02 in circulation.

Buy/Sell Bitcoin, Ether and Altcoins Cryptocurrency.

How to send Harmony \$ONE from Metamask to Binance by Erik .

https://burnshibmarketplace.com/wp-content/plugins/cryptocurrency-donation-box/assets/logos/polkadot.svg||| Thinking About Buying Shiba Inu, Myce, Dogecoin, Polkadot ...|||1871 x 2503

Backed by more than 30 years of experience, TradeStation delivers an intuitive, easy to navigate trading app to trade stocks, ETFs, options\*\*, futures, and crypto on the go. The all-in-one TradeStation mobile app gives you the tools to trade the way you want right in the palm of your hands. Trade st

https://www.cultofmoney.com/wp-content/uploads/2021/12/image2-3.png|||Binance~Review~|~Pros,~Cons,~Features,~and~Fees|||1890~x~887

The CME Globex platform was the first and remains among the fastest global electronic trading system for futures and options. Through its advanced functionality, high-reliability and global connectivity, it is now the worlds premier marketplace for derivatives trading. CME Globex gives you

 $https://cdn-images-1.medium.com/max/2400/1*-52muPY0l\_LxlmALOe-T-g.png|||How To Use Google Authenticator With Coinbase Youtube Send ...|||1536 x 1152$ 

Liquid is a user-friendly platform built for everyone, from beginner to pro. Safe Storage We manage digital assets using a combination of cold wallets & Multi-party computation (MPC) technology.

A Premier Mobile Trading & Dry Investing App TradeStation

 $https://lh6.googleusercontent.com/ICOmNS2dhobHDnDY1JTYOm7kevJVkSZNhGCi6h525NAb8ri5ajthSVnLM4g2L9igIdJW9VTmWchGQLjIqeuQVw4Y5ed0jjfVXED9AOkesqqDadb-HppfGXYONJ-yd7RL95\_ddEh7|||eGold Is Now Available For The 5 Million Users Of ...|||1600 x 830$ 

The TradeStation Mobile iOS and Android apps are available on the Apple and Google App Stores. Not a TradeStation client? Dont let that stop you. Traders without an account can freely download and preview the TradeStation Mobile App. And trust us youre going to like it.

PrimeXBT Official Site - PrimeXBT #1 Trading Platform

 $https://huobiglobal.zendesk.com/hc/article\_attachments/360000335101/\_\_\_.png|||Clarification\ of\ Huobi\ DM\ Risk\ Verification-Huobi\ Global\ ...|||2312\ x\ 1402$ 

On TWS go to file > Global Configuration then click on API>Settings. Change the API settings to reflect this screen shot: Click on apply and then restart TWS and log back in. Download and install the TradeStation platform. Run the TradeStation Global platform and login with the username and password we have sent you by e-mail.

https://howto.coincheckup.com/wp-content/uploads/2018/07/coinbase-bank-limit.png|||Creating Coinbase Account For Someone Else Coinbase ...|||1440 x 900

Liquid Infinity, a Bitcoin Contracts For Difference (CFD) product that provides up to 100x leverage More information is available at Liquid.com. On Aug. 19, 2021, Liquid exchange suffered a \$90 million hack, and reported that funds in Bitcoin, Ethereum and 67 other crypto assets were stolen from their MPC warm wallet. https://forgivingcomputers.com/wp-content/uploads/2018/11/S3T3-V3.3.png|||S3T3 V3.3 Automated Trading System for Sierra Chart ...|||1934 x 941

https://miro.medium.com/max/2512/1\*XqKGXUgpm0Gw7kPl6mIy5A.png|||How To Add Two Factor Authentication (2FA) To Coinbase ...|||1256 x 858

https://cdn-images-1.medium.com/max/1600/1\*XcIwmQzE3120I79dmBsc-Q.png|||Google Authenticator Not Connected To Coinbase Coinbase ...|||1536 x 972

Globex Industrial Supply has been established as an Offshore Free Zone Company in Hong Kong. Our company is specialized in industrial equipment, raw materials and spare parts trading. We also have expertise in Oil Field and natural gas equipment and spare parts.

Tradestation 9.1 Crack Download Windows 10 Tradestation 9.1 wiki Tradestation 9.1 photos Tradestation 9.1 world Tradestation 9.1 youtube videos Tradestation 9.1 bing photo search Tradestation 9.1, Inc.22622 Springfield Street, Massachusetts 4009 - USA, CA 62713Tel: 932-125-6643 - Fax 549-492-6166E-mail:[email protected] Tradestation 9.1 address

API - Huobi Group

6. Use your ETH to buy Intelligent Mining in the trade tab. If youre using Coinbase Wallet on your mobile phone, you can purchase Intelligent Mining right in the app. Tap on . Then tap on the Trade tab, where you can swap ETH for any token that runs on the Ethereum standard (called ERC-20 tokens). Tap choose coin and select .

The mining pools current target threshold for accepting shares. (For solo miners, this is the network target.) Using the transactions received, the mining software adds a nonce to the coinbase extra nonce field and then converts all the transactions into a merkle tree to derive a merkle root it can use in a block header.

https://capico.app/info/content/images/2019/05/Huobi-cover-2.jpg||| Huobi|||2000 x 1057

https://i.pcmag.com/imagery/reviews/04iFWGKegnqNWjhP2aMGdCk-8.v 1569469950.jpg|||Coinbase

Google Authenticator Problems What Is Bch Wallet ... ||| 1246 x 869

Mining Bitcoin

LIQUID price today, LIQUID to USD live, marketcap and chart.

 $https://images.techhive.com/images/article/2016/01/evga-quick-disconnect-water-cooling-100640100-orig.pn\\ g|||6\ reasons\ why\ PC\ gaming\ is\ better\ than\ consoles\ |\ PCWorld|||2213\ x\ 1457$ 

Buy, Sell & English Cryptocurrencies Liquid.com

https://executium.com/media/images/bitmexs-ethusd-and-bitfinexs-ethbtc-pairings-friday-13th-march-2020\_1 673.png|||Bitmex Bitfinex Arbitrage Profit | executium Trading System|||1920 x 1080

How to enable Duo or Google authenticator on Coinbase. Navigate to the Security Settings page. Under the Other Options section, select the Select button in the Authenticator App box. Follow the prompts to complete your authenticator setup.

Videos for Coinbase+google+authenticator

 $https://huobiglobal.zendesk.com/hc/article\_attachments/900005968163/\_\_\_VIP\_\_.png|||Preferential\ Policy for\ VIP\ Clients\ of\ Huobi\ Coin-Margined\ ...|||1866\ x\ 862$ 

 $https://executium.com/media/images/bitmexs-and-bitfinexs-xbtusd-to-btcust-arbitrage-graph\_378.png|||Bitmex Bitfinex Crypto Arbitrage | executium Trading System|||1920 x 1080$ 

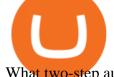

What two-step authentication apps can I use? Coinbase Pro Help

https://cryptomining-blog.com/wp-content/uploads/2019/04/veriblock-network-stats.jpg|||Geth Mine Nvidia Gigabyte Geforce Gtx 1060 Hashrate|||1304 x 849

Access powerful trading tools without a brokerage account. Whether you trade stocks, ETFs, options, or futures, our award-winning desktop platform delivers the power, speed, and flexibility active traders demand. Plans start at just \$99 per month and can be seamlessly integrated with your broker of choice. Get it Now.

Download Platform TSG - TWS TradeStation Global

How to Buy Intelligent Mining Coinbase

This week, ether was up nearly 500% year-to-date. Mining serves two purposes. To create new coins and to maintain a log of all transactions of existing digital tokens. Heres what you need to .

https://howto.coincheckup.com/wp-content/uploads/2018/07/coinbase-7-large-Ethereum.jpg|||Why Coinbase Need Picture Of My Id Adding Google ...||1413 x 808

Restoring 2-step verification from a secret seed. Google Authenticator. When you open the app, add a new seed by selecting the red plus in the bottom right corner. Select Enter a provided key from the . DUO. Click the add key button in the top right corner of the screen. In the next screen (QR .

Huobi api for Golang. . Contribute to frankrap/huobi-api development by creating an account on GitHub.

https://bitwarden.com/images/blog/content/coinbase/coinbase-04.png|||Strengthen your Coinbase account security with Bitwarden ...|||2328 x 2418

Liquid Trade Volume, Trade Pairs, and Info CoinGecko

https://maxbit.cc/wp-content/uploads/2021/02/16/Coinbase-launches-waitlist-for-Ethereum-20-staking-reward s-1536x864.png|||Coinbase launches waitlist for Ethereum 2.0 staking ...|||1536 x 864

Software Automation - Automated Trading Software

https://cdn-images-1.medium.com/max/1600/1\*eYSEhNAVikVMqlPb5wAT8w.png|||Coinbase Google Authenticator Problems What Is Bch Wallet ...|||1536 x 1152

https://www.bitcoinyou.it/wp-content/uploads/2020/02/9141452620102142618.png|||USDT - La più Diffusa Stable Coin arriva su Algorand 2.0 ...|||1920 x 1080

 $https://miniyellow 320. weebly. com/uploads/1/2/6/8/126866273/171276541. jpg|||Tradestation\ Trading\ Platform\ Mac\ Download\ - miniyellow|||2300\ x\ 1219$ 

https://executium.com/media/images/bitfinex-to-bitmex-with-btcusd-xbtusd-september-arbitrage\_1865.png|||B itfinex Bitmex Bid/Ask Spread | executium Trading System|||1920 x 1080

https://i.pinimg.com/originals/67/56/be/6756befd63101982ef8633fcbd9e9aaf.jpg|||With 16 centuries of combined experience running financial ...|||3000 x 2000

Can I mine directly to my exchange account or coinbase wallet?

The Worlds Leading Electronic Platform. CME Globex.

With TradeStation FuturesPlus in your pocket, you can keep an eye on the markets, investment objectives and your orders while youre on the go. This powerful app gives you the ability to: View market data from all FuturesPlus-supported markets. Enter, monitor, adjust and cancel orders from an order ticket or MD Trader® ladder.

 $https://kajabi-storefronts-production.global.ssl.fastly.net/kajabi-storefronts-production/blogs/19054/images/ne qA4JUiTvuDCiezuC1x\_Binance-Smart-Chain-scaled.jpeg|||Far Nams: Binance Smart Chain Metamask Ledger ...|||2560 x 1437$ 

 $https://grizzle.com/wp-content/uploads/2018/02/coinbase-dashboard.png|||Coinbase \ Qr \ Code \ For \ Google \ Authenticator / Google ...|||1344 x 910$ 

https://executium.com/media/images/bitmex-ethusd-to-bitfinex-ethbtc-arbitrage-graph\_1729.png|||Bitmex to-Bitfinex Realtime Spread | executium Trading System||1920 x 1080

https://www.binance.com/en/register?ref=XB17R2L0\*telegram\*

 $https://t.me/joinchat/J8w1sk1DsELEhb0NzNN3RgInstagram@quad\_forex \\ https://wa.me/+2347067.$ 

WhatsApp:

and

Globex Trading Systems (GTS) designs and develops quality fully automated trading algorithms designed for the stock index futures and commodities markets. Mechanical trading systems eliminate all human emotion that is often attributed to the downfall of most discretionary traders.

How to Use Swap Farming on Binance? Alexandria

Videos for Huobi+dm+api

API Access Document of Huobi Coin-margined Futures and Coin-margined Swaps; Huobi Pool and Huobi DM VIP Sharing Program; Notice of the Decrease on Adjustment Factor; Huobi Global Undergoes System Maintenance on November 27 (GMT+8) Huobi DM First Anniversary Carnival Join and Share \$50,000 Awards!

https://cdn-images-1.medium.com/max/1600/0\*30hNInNCuOr9Q4Jj.|||Google Authenticator Not Connected To Coinbase Coinbase ...|||1600 x 873

https://btcmanager.com/wp-content/uploads/2019/04/Binance-Burn-Data-Indicates-Profit-Increase.jpg|||Binance-Completes BNB Mainnet Swap; Launches DEX | BTCMANAGER|||1300 x 776

### How to Send BNB From Binance to MetaMask - Followchain

The TradeStation desktop platform includes more than a dozen built-in trading apps, made to help you trade more efficiently and confidently, with many of them being free! Plus, gain access to the The TradingApp Store, an online marketplace of ready-to-use add-on products built to run on the TradeStation Platform by independent developers.

#### DeFi Earn Crypto Binance Liquid Swap Binance

Liquid trade volume and market listings CoinMarketCap

http://blog.rubberstamps.com/wp-content/uploads/2017/09/trinketdish-17-redo.jpg|||Stamped Marbled Clay DIY Trinket Dishes - RubberStamps.com ...|||5922 x 3948

TradeStation Mobile - Free download and software reviews .

https://dappimg.com/media/uploads/2021/06/30/5b78c04581a448238b1bc9429e0b3b82.png|||How to Transfer Tokens to Binance Smart Chain? By Dapp.com|||2516 x 1078

Liquid is a centralized cryptocurrency exchange located in Japan. There are 113 coins and 227 trading pairs on the exchange. Liquid volume in the last 24 hours is reported to be at 1,557.57. The most active trading pair on Liquid exchange is BTC/JPY. Liquid is established in year 2014.

https://algotrading.cc/wp-content/uploads/2019/04/spreadChart.jpg|| Bitmex | ...||1916 x 997

https://dapplife.com/wp-content/uploads/2019/02/NASDAQ-bitcoin-ethereum-indices.jpg|||Bitcoin

Ethereum indices on Nasdaqs GDS go into ... | 2560 x 1707

 $https://executium.com/media/images/bitmexs-and-bitfinexs-xbtusd-to-btcusd-crypto-chart\_1283.png|||BitmexBitfinexSpread Alert | executium Trading System|||1920 x 1080$ 

How To Swap Binance Chain To Binance Smart Chain On Trust.

Huobi Futures has established an official Huobi Futures Quantitative Trading group. Welcome users to join us: please add our official WeChat account(dm18122,dm59488), leaving note like add into Quantitative Trading group. Thanks \*\*For more information about API, please check links below: Huobi Futures official website address:

FTMO® - For Serious Traders - Leading Prop Trading Firm

The all-in-one TradeStation mobile app gives you the tools to trade the way you want right in the palm of your hands. Trade stocks, ETFs, options, futures, and crypto all in a single trading app. POWERFUL ANALYSIS TOOLS. Get real-time streaming quotes and alerts on price and volume swings on stocks, options, futures, and crypto.

 $https://executium.com/media/images/bitmexs-ethusdm20-and-bitstamps-ethusd-crypto-graph\_1784.png|||Bitmexs-ethusDM20 to Bitstamp ETHUSD for June Arbitrage ...|||1920 x 1080$ 

With Liqwid you can easily and securely borrow stablecoins against your crypto holdings to unlock liquidity

with no need to sell your crypto. Keep Your Keys Earn attractive APY returns lending in non-custodial markets and use your qTokens as collateral to open low interest stablecoin loans while you retain complete control of your private keys.

https://huobiglobal.zendesk.com/hc/article\_attachments/360000334981/\_\_\_\_.png|||Clarification of Huobi DM Risk Verification-Huobi Global ...||2810 x 1242

https://executium.com/media/images/bitmexs-ethusd-and-bitfinexs-ethusd-combo-pairs-crypto-chart\_1712.pn g|||Bitmex to Bitfinex Maker Taker | executium Trading System|||1920 x 1080

https://everybithelps.co.uk/wp-content/uploads/2021/04/Trust-Wallet-iOS-DApps-2-1024x1024.png|||How to Sell & Trust Wallet (Bank Account or ...|||1024 x 1024

Globex Trading System - Wikipedia

https://cdn-images-1.medium.com/max/1600/1\*YYPMY5GMYPWZwpxfa4vmjQ.png|||Coinbase Qr Code For Google Authenticator / Google ...|||1536 x 1152

https://raw.githubusercontent.com/coinrust/crex/master/images/trade\_result.png|||GitHub - coinrust/crex: A Golang cryptocurrency trading ...|||1610 x 1214

Globex - Electronic Trading - Twenty Years of CME Globex

Mining to exchange account. Whichever exchange it is; Binance, Kraken, Coinbase, Bitfinex, FTX or OKEx. Login to your exchange account, go to wallet / deposit section, find the coin you are willing to mine and then click deposit. The exchange will provide you with a deposit address. You can use that exchange deposit address on your miner and it.

https://public.bnbstatic.com/image/cms/blog/20200923/c475ce20-b3b5-4be7-bde5-ebfd6e5af8ec|||Binance Futures Announces \$1 Trillion in YTD Trading ...|||1600 x 900

### About Us - Globex Trading Systems

https://executium.com/media/images/bitfinex-and-bitmex-btcust-to-xbtusd-crypto-graph\_1380.png|||Bitfinex to Bitmex Arbitrage Trading | executium Trading ...|||1920 x 1080

Huobi.com Official Site - Join The Huobi Community - huobi.com

Systems - Globex Trading Systems

https://static.cryptohopper.com/images/news/uploads/1610369260-earn-passive-income-with-crypto-trade-wit hout-complex-dashboards-1.png|||Earn passive income with crypto. Trade without complex ...|||1600 x 900 https://www.topsharebrokers.com/images/broker-details/5paisa-mobileapp-watchlist.png|||5paisa Mobile App, Web Trading, TradeStation-Review 2019|||1080 x 1920

How to move FTM from Binance to Metamask? : FantomFoundation

Google Authenticator protection question. So I have 2FA for my CB account with google authenticator. For extra safety and my sanity I have moved my google authenticator from my primary phone to my old second phone which never leaves home just sits in my office desk drawer. Idea was that if someone steals my phone they won't be able to get in .

See detailed instructions here. 6. Use your ETH to buy Equus Mining Token in the trade tab. If youre using Coinbase Wallet on your mobile phone, you can purchase Equus Mining Token right in the app. Tap on . Then tap on the Trade tab, where you can swap ETH for any token that runs on the Ethereum standard (called ERC-20 tokens).

https://cryptohead.io/wp-content/uploads/2019/08/coinbase-logo-wide.png|||Google Authenticator Not Working For Coinbase - Article ...|||2600 x 909

How to Buy Luminos Mining Protocol Coinbase

The live LIQUID price today is \$20.83 USD with a 24-hour trading volume of not available. We update our LIQUID to USD price in real-time. LIQUID is down 2.17% in the last 24 hours. The current CoinMarketCap ranking is #8574, with a live market cap of not available. The circulating supply is not available and the max. supply is not available.

https://www.cryptimi.com/wp-content/uploads/2018/10/Buy-Bitcoin-With-Coinbase.png|||Google Authenticator Not Working For Coinbase - Article ...|||1245 x 800

In this video, I'll show you how to add Coinbase to Google Authenticator. This is a great way to make your life easier and more secure!Coinbase is one of the.

DeFi Earn Crypto Binance Liquid Swap Binance

Binance cryptocurrency exchange - We operate the worlds biggest bitcoin exchange and altcoin crypto exchange in the world by volume

How to use Binance Bridge with MetaMask to get BNB in the BSC If you are using MetaMask to interact with dapps and websites in the Binance Smart Chain (BSC) or sending BEP20 tokens metamask.zendesk.com https://www.sott.net/image/s8/166514/full/gold\_bullion.jpg|||Naked gold shorts: The inside story of gold price ... $\|1280 \times 849\|$ 

 $https://cdn-images-1.medium.com/max/1600/1*ybnxAtRFOWuQhXyuhIn\_Mw.png|||Coinbase - a Beginners Guide CryptoBear Medium|||1536 x 1152$ 

TradeStation FuturesPlus on the App Store

https://uploads.tradestation.com/uploads/1-TradeStation-Web-Trading.png|||Benefits of TradeStation Web-Trading | TradeStation Web|||1915 x 1080

The TradeStation Mobile app now features a free preview mode available to everyone. TradeStation clients can access core features of our award-winning desktop platform and their TradeStation .

How to Buy ICE ROCK MINING Coinbase

How do I add Coinbase to an authenticator? Super easy and you get a fun buzz that may amuse you. First have Google Authenticator installed on your phone. Visit your Coinbase Settings on your computer and select Security tab. Look for 2-step verification It asks to select which type of security you want. Select Authenticator.

https://i.redd.it/0ahm9rhvzl301.jpg|||Coinbase #1 on App Store... PREPARE FOR LAUNCH : ethtrader|||1242 x 2208

https://kienthuctrade.net/wp-content/uploads/2021/01/Huong-dan-ket-noi-vi-Metamask-voi-Binance-Smart-C hain-7-1068x897.jpg|||Hng dn kt ni ví Metamask vi Binance Smart Chain ...|||1068 x 897

https://executium.com/media/images/bitmexs-xbtusd-and-bitstamps-btcusd-match-up-january-arbitrage\_1320. png|||Bitmex Bitstamp Taker Taker | executium Trading System|||1920 x 1080

Liquid Loans is the first truly decentralized lending protocol built specifically for PulseChain. Algorithmic Stablecoin. Low 110% Collateral Ratio. No Repayment Schedule. Immutable. Governance-Free. No Admin Keys. WATCH VIDEO Read The Whitepaper. With Liquid Loans, you never have to sell your Pulse. #neverselling.

Globex Trading Systems (GTS) designs and develops quality fully automated trading algorithms designed for the stock index futures and commodities markets. Mechanical trading systems eliminate all human emotion that is often attributed to the downfall of most discretionary traders.

https://findcrypto.net/wp-content/uploads/2018/08/CryptoCurrency-Phishing-attempt-takes-you-to-a-fake-Coi nbase-login.png|||CryptoCurrency: Phishing attempt takes you to a fake ...|||1440 x 2560

 $https://i.redd.it/njdwzce61gx01.jpg|||Best\ Time\ To\ Buy\ Bitcoin\ On\ Coinbase\ Google\ Authenticator\ ...|||1536\ x\\2048$ 

Twitter@HuobiDM Futures

 $https://huobiglobal.zendesk.com/hc/article\_attachments/900005253346/\_\_\__1223-6.png|||Coin-margined Swaps Specifications-Huobi Global-Official ...|||1200 x 2351$ 

Award Winning Desktop Trading Platform TradeStation

How to Connect MetaMask to Binance Smart Chain (Send BNB to .

How to add Coinbase to Google Authenticator - Quora

Click on Metamask > Click on Profile Picture Icon > Settings > Network > Harmony Mainnet (or the name that you have given for Harmony Network) You will see something like this: Setting up Harmony. https://masterthecrypto.com/wp-content/uploads/2018/06/wsi-imageoptim-Liquidity2.png|||Guide to

Cryptocurrency Liquidity: Understanding Liquidity ...|||1435 x 901

https://cryptoviet.com/wp-content/uploads/2020/08/vi-coinbase-la-gi-danh-gia-vi-tien-dien-tu-coinbase-4.png|| |Ví Coinbase là gì? ánh giá ví tin in t Coinbase|||2494 x 1388

6. Use your ETH to buy ICE ROCK MINING in the trade tab. If youre using Coinbase Wallet on your mobile phone, you can purchase ICE ROCK MINING right in the app. Tap on . Then tap on the Trade tab, where you can swap ETH for any token that runs on the Ethereum standard (called ERC-20 tokens). Tap choose coin and select ICE .

Liquid Driver price today, LQDR to USD live, marketcap and .

https://preview.redd.it/rqg279bwiw001.png?auto=webp&s=bbf22af6163741e57070da56f9953075c6b6c2 0d|||Coinbase (#1), google authenticator, bitcoin wallet, and ...|||1125 x 2436

How to send BNB to Metamask. There are a few methods for .

Once you withdraw to your extension Binance wallet, youd think you could send to Metamask. Nope. It doesnt work. Un-needed Middleman The final step is to go from the BC to the BSC on your Binance.

What is mining? Coinbase

How to mine ethereum - CNBC

TradeStation Indicators - Trading Indicators

https://executium.com/media/images/bitmexs-xbtusd-and-bitfinexs-btcusd-combo-pairs-arbitrage-graph\_1283. png|||Bitmex Bitfinex Spread Alert | executium Trading System|||1920 x 1080

 $https://executium.com/media/images/bitmexs-xbtusd-and-bitfinexs-btcusd-match-up-march-arbitrage\_1721.pn\\ g|||Bitmex\ Bitfinex\ March\ Arbitrage\ Opportunity\ |\ executium\ ...|||1920\ x\ 1080$ 

The CME Globex system was the first and today still remains one of the fastest global electronic trading systems for futures and options trading. " Trades on the system are executed and confirmed to the customer with millisecond precision equot;. Average daily order volume continues to increase, while the response time for trades continues to decrease.

https://raw.githubusercontent.com/coinrust/crex/master/images/trade\_history\_report.png|||GitHub coinrust/crex: A Golang cryptocurrency trading ...|||1597 x 1272

Cannot get Google Authenticator to list Coinbase. Google.

 $https://executium.com/media/images/bitmex-and-bitfinex-ethusd-to-ethusd-crypto-chart\_1521.png|||Bitmex\_to-Bitfinex\_with ETHUSD\_Taker\_Taker\_..|||1920\_x\_1080$ 

Several mobile apps are available that will generate a unique time-sensitive security code you can use to secure your Coinbase account. Any app that supports the Time-based One-Time Password (TOTP) protocol should work, including the following: Google Authenticator; Duo Mobile; Microsoft Authenticator; To use one of these apps:

GitHub - frankrap/huobi-api: Huobi api for Golang..

https://doc.bt.io/v1/doc/assets/img/wallet-rpc.580babd3.png|||BTTC Testnet | BitTorrent-Chain Developer Documentation|||1460 x 1042

http://play3r.net/wp-content/uploads/2015/09/11257978\_772405622877256\_7745209388120982993\_o.jpg||| Modding Focus Mayhems | Play3r|||2048 x 1366

How to Buy Equus Mining Token Coinbase

https://www.wimp.com/wp-content/uploads/2018/08/08e9bb2da8024e5ac2d64fc73472af9c\_lionking\_1316\_8 66.jpg|||Lion King "Hula" song sung in 17 languages.|||1316 x 866

Trade, Swap, or Convert: 3 Ways to Buy Crypto for Binance.

Google Authenticator protection question: CoinBase

 $https://cimg.co/w/rw-gallery/0/5a6/568a79de7e.png|||How\ To\ Use\ Google\ Authenticator\ With\ Coinbase\ Youtube\ Send\ ...|||1440\ x\ 900$ 

Binance offers you the best DeFi crypto earning opportunities on many different crypto liquidity pools. Sign up to earn crypto today on Binance Liquid Swap!

Open the link, https://myaccount.google.com/u/2/security. Select second account, Go to 2 -Step Verification, Scroll down to Google Authenticator> follow the instructions and Copy the 32 digits key, Open Authenticator app> Select + , Enter second Gmail account and follow the instructions. Finish the procedure.

traders equipped with CME Globex systems situated at the periphery of the pit conducting arbitrage between the bigs and the E-minis. The E-mini S&P 500 contract was the breakthrough product for electronic trading at CME Group. The appeal of electronic trading is linked to the convenience of immediate fill reports and the ability

Liquid Finance the eUTXO Liquidity Protocol

TradeStation Online Trading And Brokerage Services

Huobi Futures - Tardis.dev Documentation

https://executium.com/media/images/bitmexs-ethusdm20-to-bitstamps-ethusd-chart\_1767.png|||Bitmex to Bitstamp Realtime Spread | executium Trading System|||1920 x 1080

https://miro.medium.com/max/1280/1\*j71WaMHvyYNDQCb63xd03w.png|||How to add NBXB token to your MetaMask and Trust Wallet ...|||1080 x 2340

Liquid Loans 0% DeFi lending on PulseChain

https://pbs.twimg.com/media/DYisNxOX4AA\_0j9.jpg|||Bitcoin reddit ama jesse|||1200 x 882

https://executium.com/media/images/bitmex-and-bitfinex-xbtusd-to-btcusd-chart\_1721.png|||Bitmex Bitfinex March Arbitrage Opportunity | executium ...|||1920 x 1080

https://executium.com/media/images/bitmex-and-bitfinexs-ethusd-and-ethusd-crypto-chart\_1743.png|||Bitmex Bitfinex for April Arbitrage Trading | executium ...||1920 x 1080

A Brief Overview of Cryptocurrency Mining with Coinbase.

http://www.artberman.com/wp-content/uploads/Daily-Crude-Oil-Prices-Thru-24-July-20152.jpg|||Oil futures current price, stock market occupations|||2842 x 1943

Huobi API Reference v1.0

 $https://verdienenmetvideo.nl/nieuw/wp-content/uploads/2020/11/Coinbase-tweestapsverificatie-instellen-1536 \times 1081.png\\ |||Bitcoins kopen met Coinbase [Compleet Stappenplan 2021]\\ |||1536 \times 1081$ 

How to Withdraw BNB on Binance.us to MetaMask for Bakeryswap.

 $https://miro.medium.com/max/1400/0*jVImDmnVhcdDPWcU|||Coinbase \ Login \ Google \ Authenticator \ | Adinasinc|||1366 x 768$ 

Tradestation 9.1 Crack Download - loobies.last-apps.us

 $https://lookaside.fbsbx.com/lookaside/crawler/media/?media\_id=1276407559447826|||Zaravibes\ NG\ -\ Home\ |\ Facebook|||1125\ x\ 956$ 

 $https://d.ibtimes.co.uk/en/full/1449834/bitcoin-banker.jpg|||Bitcoin\ innovators\ to\ launch\ syndicated\ startup\ investment\ ...|||1180\ x\ 786$ 

https://image.winudf.com/v2/image/Y29tLmN1cnRpbmRvYWZhcnJhLmZyZWViaXRjb2luX3NjcmVlbnNob3RzXzZfOGU0ODNmMzI/screen-6.jpg?fakeurl=1&type=.jpg|||Free Bitcoin Mining App For Ios - Cloud mining app ios ...|||1080 x 1920

https://s3.amazonaws.com/cdn.freshdesk.com/data/helpdesk/attachments/production/43143978300/original/05 jVbh6DvQIh8Fe1syU0sINJ1wRfSkbqmA.png?1595252513|||TradingView'de hangi arac kurumlar kullanarak ilem ...|||2390 x 2494

EP6: How to Use API on Huobi DM(Huobi Futures)? - YouTube

How to use Google Authenticator to keep my Coinbase account safe. Google's Authenticator app is an extremely useful tool for online defense. It puts the power of Two-Factor Authentication at your fingertips. Its main strength is that it can be downloaded on your phone, so it's always at your disposal. Being developed by a massively mainstream company like Google means two things.

https://maxbit.cc/wp-content/uploads/2021/06/14/Coinbase-is-reportedly-looking-to-set-up-office-in-New.jpg|| |Coinbase is reportedly looking to set up office in New ...|||1160 x 773

 $https://www.cmegroup.com/trading/cme-direct/images/cme-direct-quikstrike.jpg|||CME \quad Direct \quad - \quad Online \\ futures trading, electronic trading ...|||1880 x 1328$ 

 $https://futures.io/attachments/95413d1353645276|||Errors \ when \ compiling \ indicators \ (using \ cjbooth's \ system ...|||1024 \ x \ 768$ 

How to Use Google Authenticator to Protect Your Coinbase.

Mining is the process that Bitcoin and several other cryptocurrencies use to generate new coins and verify new transactions. It involves vast, decentralized networks of computers around the world that verify and secure blockchains the virtual ledgers that document cryptocurrency transactions.

https://executium.com/media/images/bitmex-xbtusd-to-bitstamp-btcusd-wednesday-12th-february-2020\_1499. png|||Bitmex to Bitstamp February Arbitrage | executium Trading ...|||1920 x 1080

### Liquid+coin - Image Results

How To Swap Binance Chain To Binance Smart Chain On Trust Wallet | Swap BNB To BNB Smart Chain Royal Q Crypto Robot Trading ???? Earn 2000 to 5000 Profit Daily ???? No Experience Required ???? Easy Profit Trick

The price of Luminos Mining Protocol has fallen by 10.70% in the past 7 days. The price declined by 8.66% in the last 24 hours. The current price is \$0.010928 per LUMI. Luminos Mining Protocol is 63.57% below the all time high of \$0.03. \*.

 $https://coiniq.com/wp-content/uploads/2018/04/5.png|||Coinbase\ Qr\ Code\ For\ Google\ Authenticator\ /\ Google\ ...|||2867\ x\ 1440$ 

https://cdn.publish0x.com/prod/fs/images/3a7d4884e661aad3a985a65801f834477f469842d9400677dd79e7b6188508e5.jpeg|||How To Activate 2FA Google Authenticator To Your Coinbase ...|||1920 x 1078 Videos for Liquid+coin

Systems - Globex Trading Systems RISK OF LOSS IN FUTURES TRADING THE RISK OF LOSS IN TRADING COMMODITY FUTURES CONTRACTS CAN BE SUBSTANTIAL. YOU SHOULD THEREFORE CAREFULLY CONSIDER WHETHER SUCH TRADING IS SUITABLE IN LIGHT OF YOUR FINANCIAL CONDITION.

(end of excerpt)